EnhP\_Colon

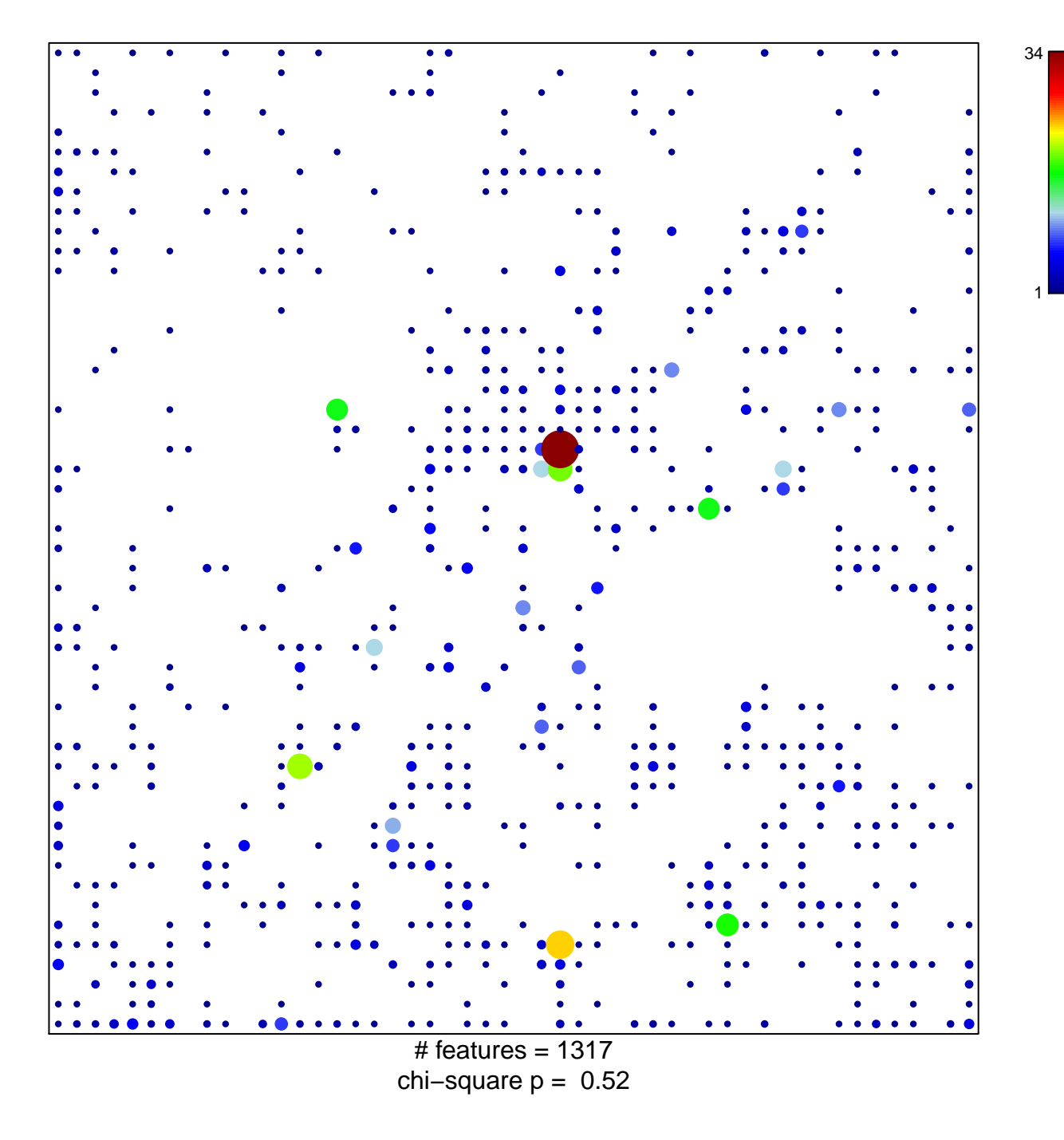

## EnhP\_Colon

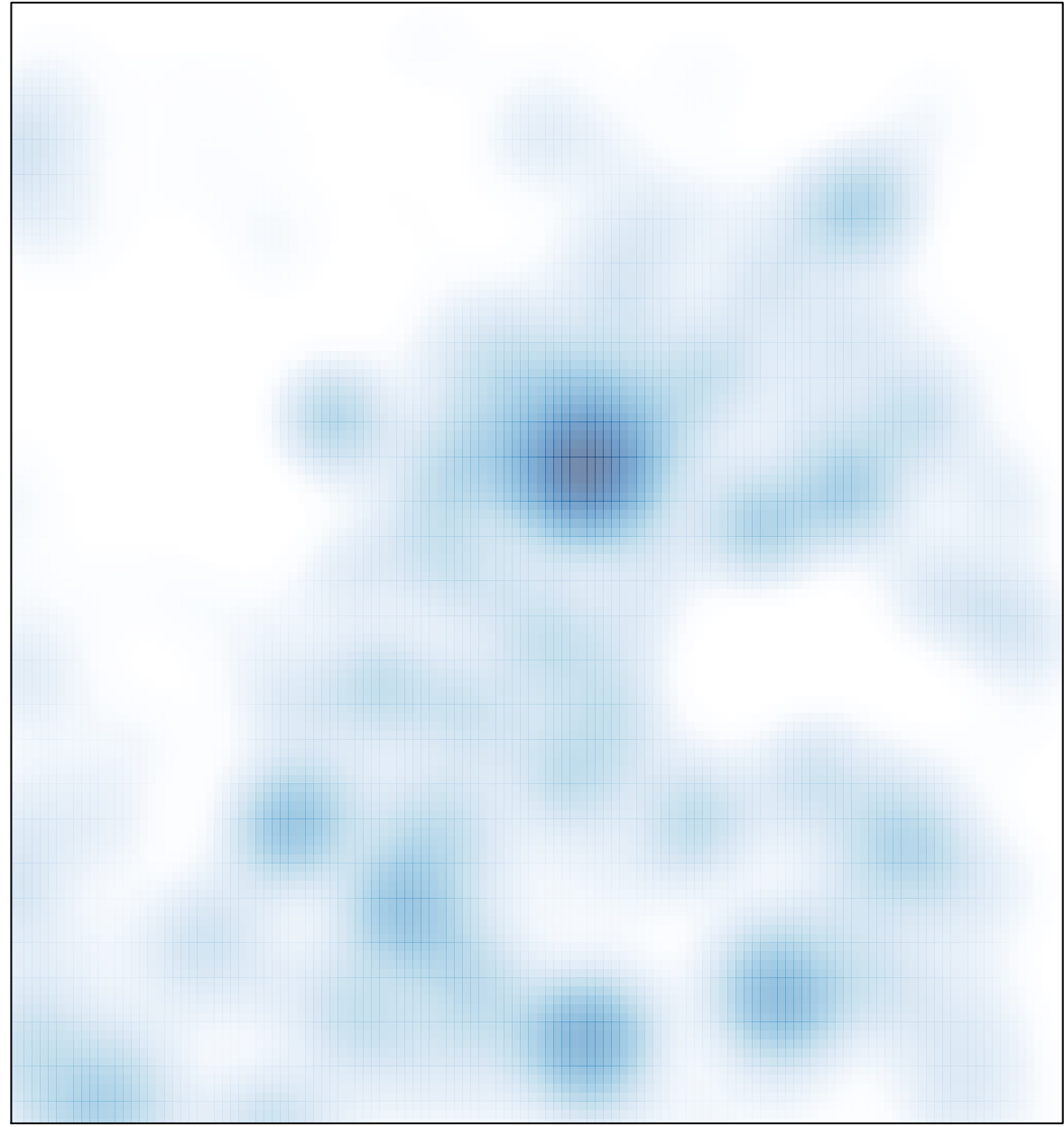

# features =  $1317$ , max =  $34$